HOME HEALTH CLINICIAN FLOW CHART

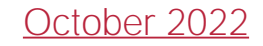

# Completing Visit

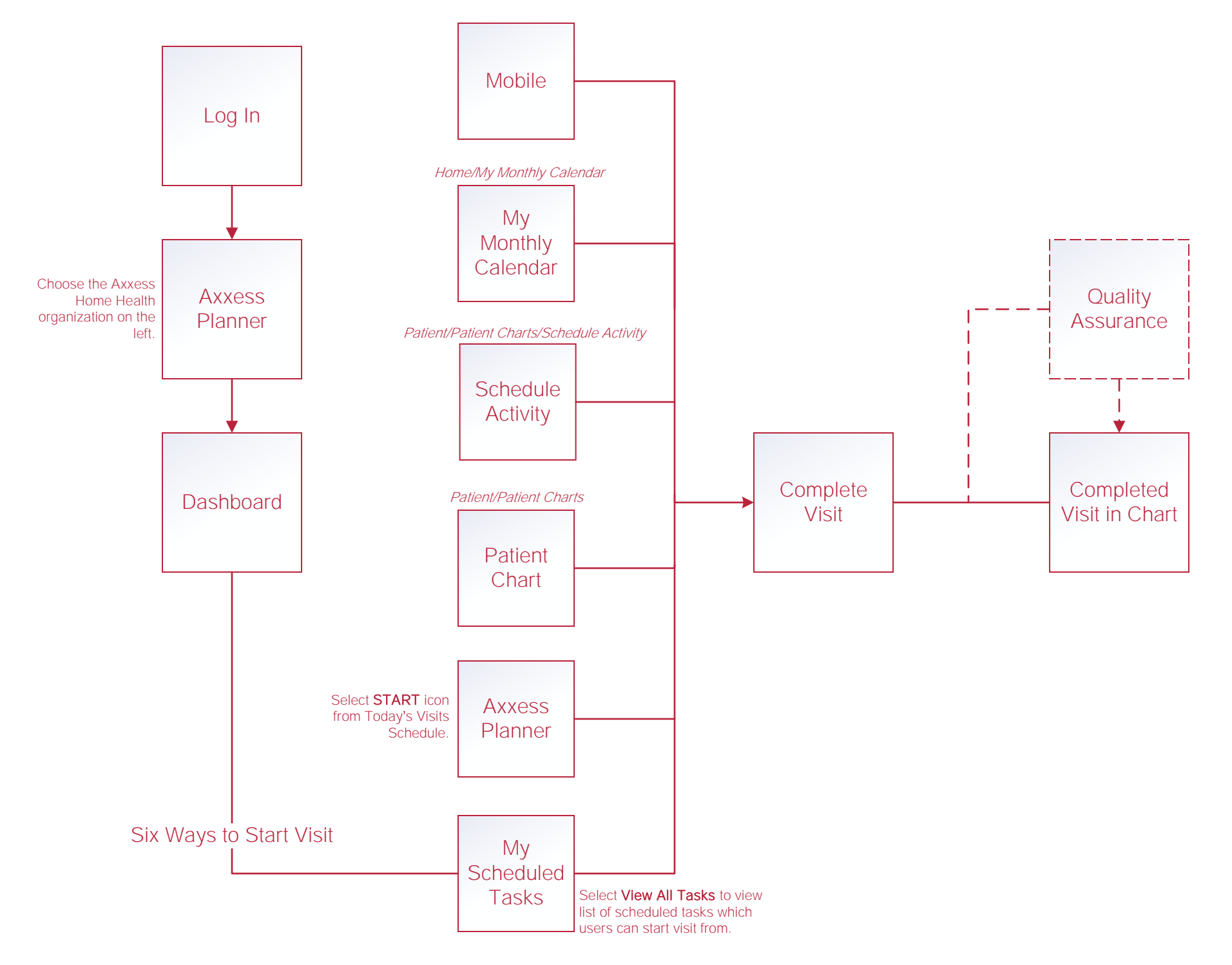

### **Writing Orders**

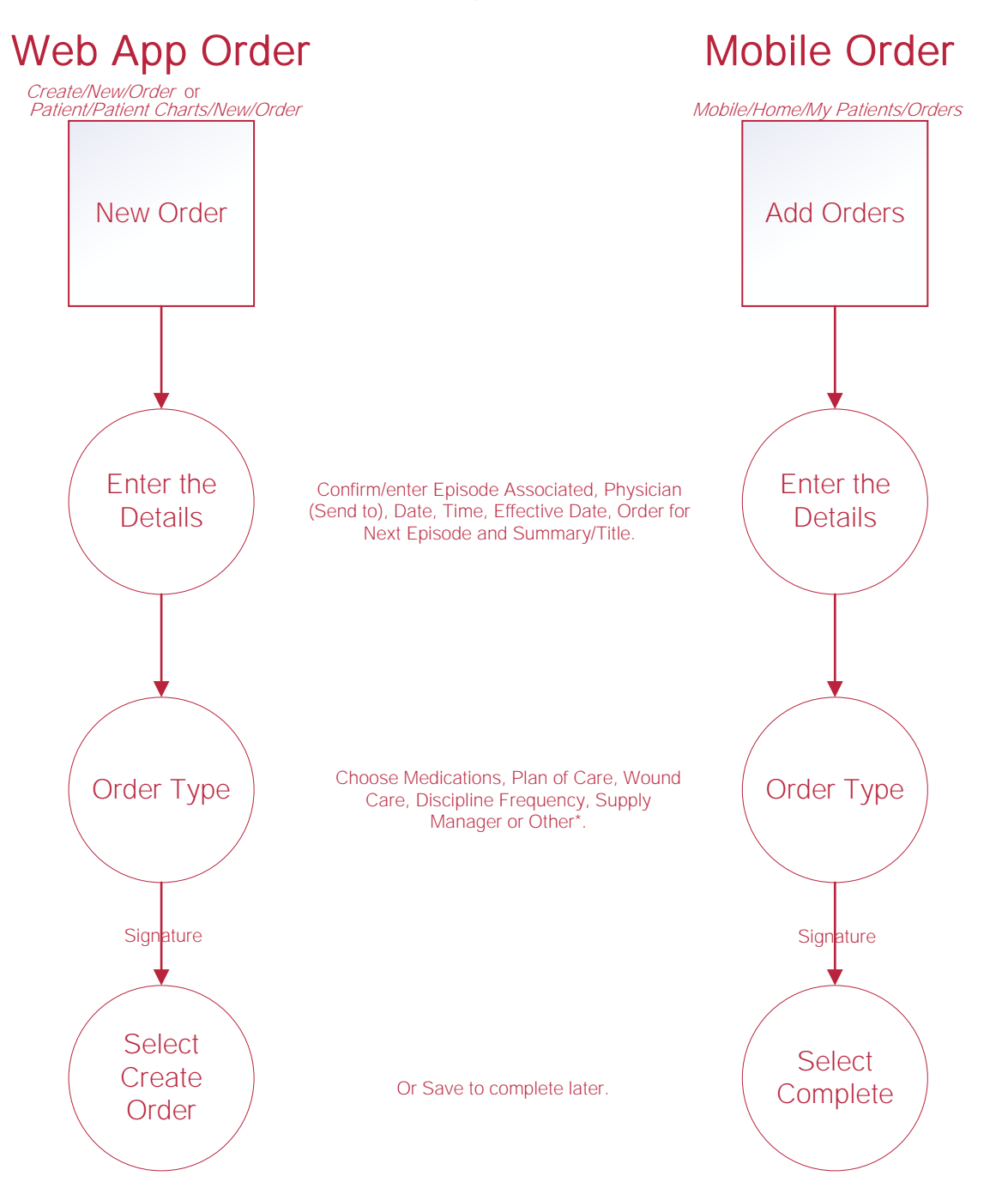

#### New Aide Care Plan and Communication Note

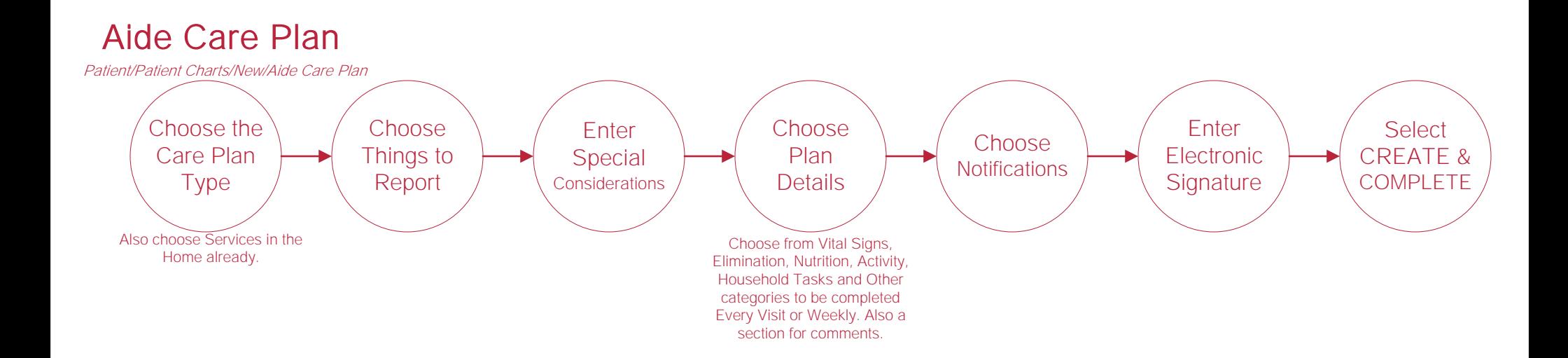

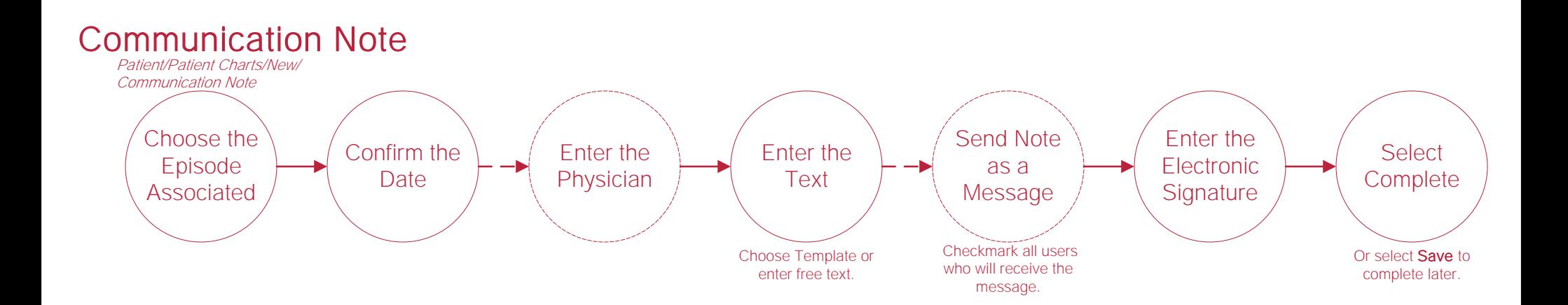

## Scheduling Tasks\*

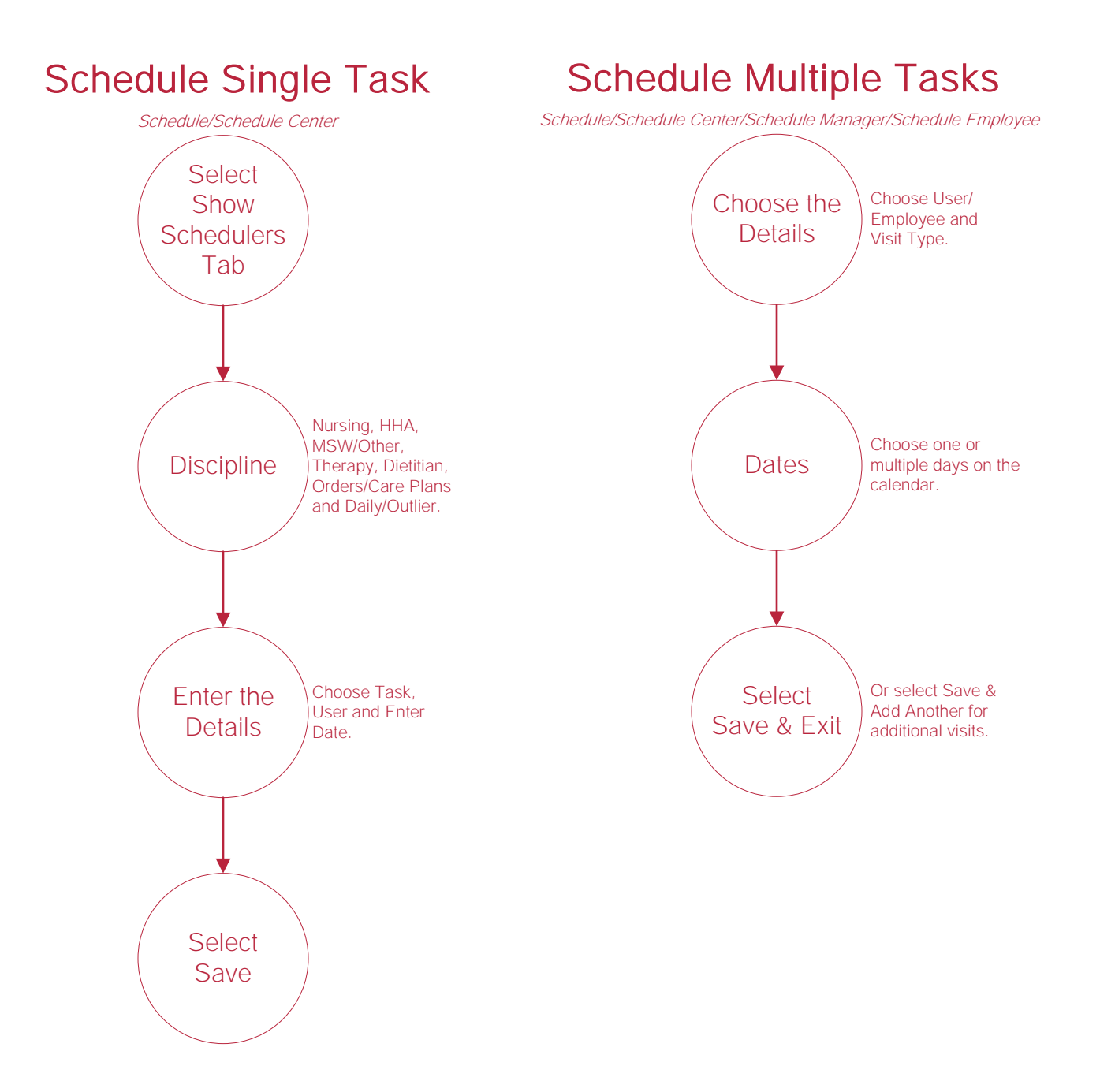

# Help Center Process

Help/Help Center Help Center

This center will provide step-by-step instructions on areas of the software, as well as instructional videos.